# The Cloud and Web Tech

Will Leeson

# The Cloud

# Cloud Computing

### Definition - Cloud Computing

The on-demand availability of computer system resources, especially data storage and computing power, without direct active management by the user.

# Why cloud computing?

- Allows you to focus on what's important
	- No infrastructure
	- No maintenance
	- No upgrades
- On demand access
- Leave it to the experts

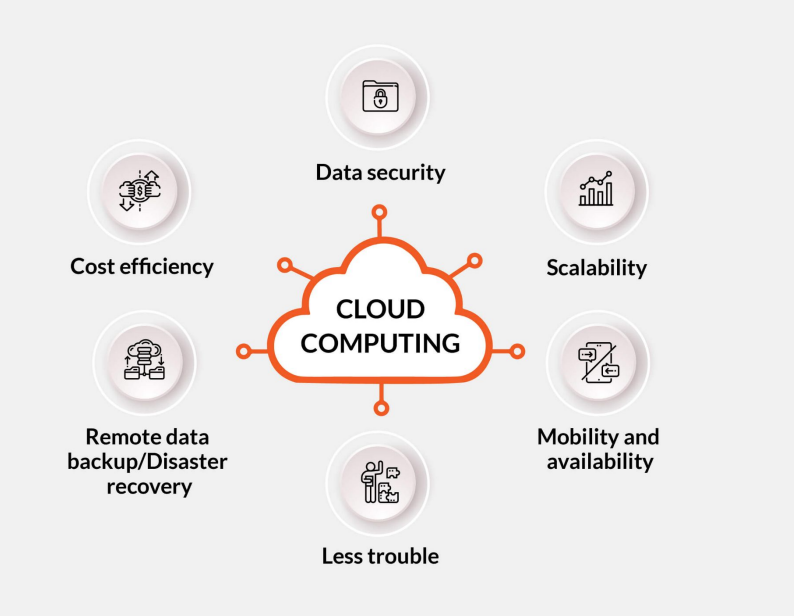

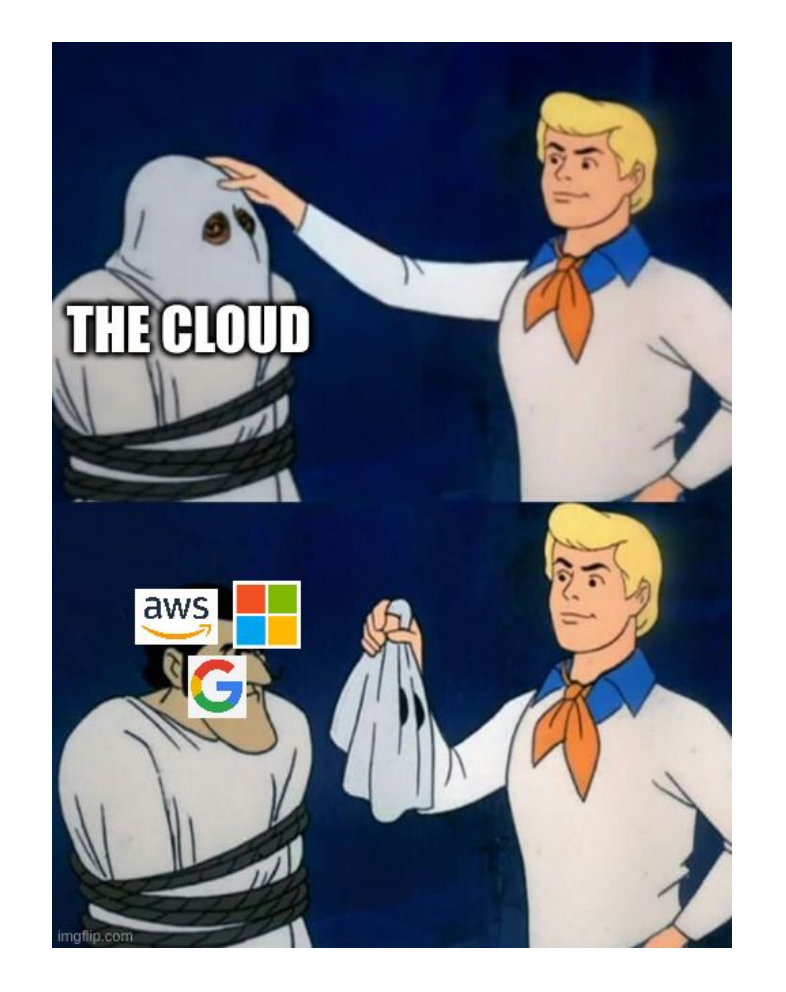

## What can you do with the cloud?

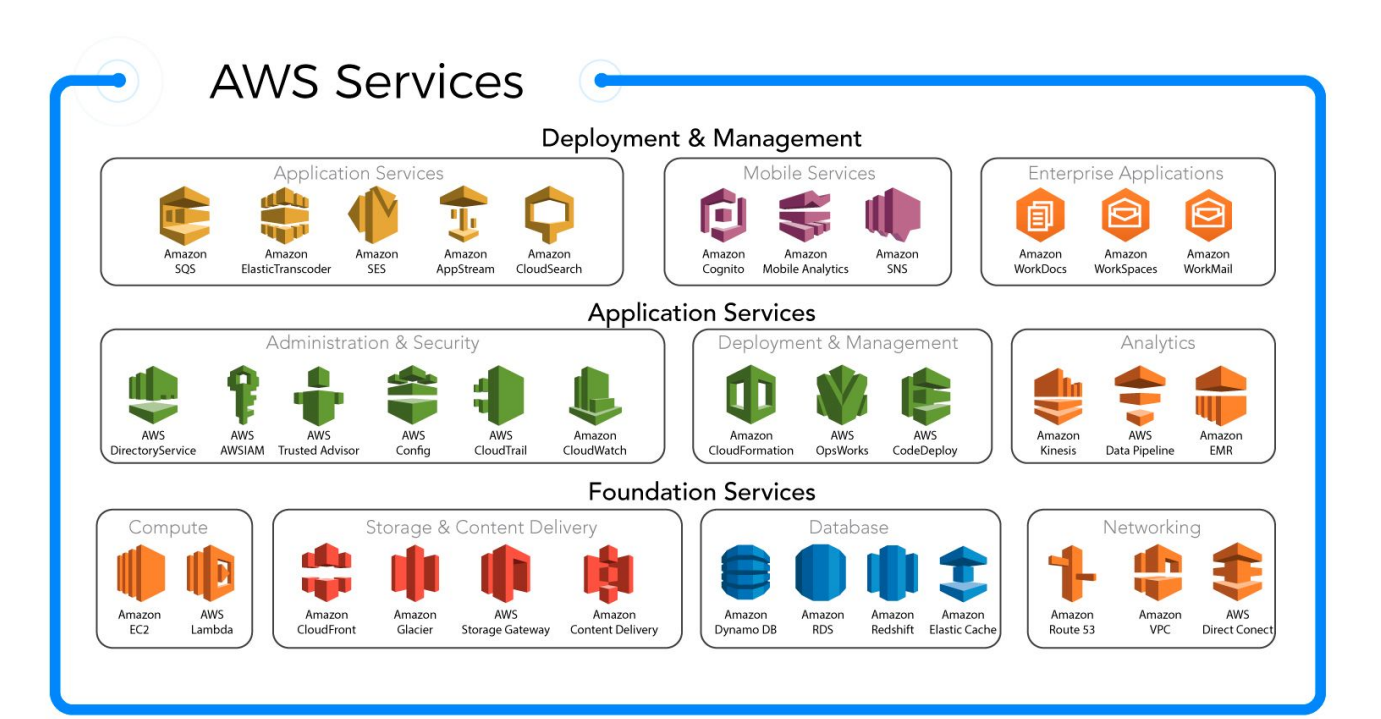

# Cloud Computing

- Product: Renting a computer's time
- Range in power
	- 1 Core CPU, 0.5GB RAM
	- 192 Core CPU, 768GB RAM
	- Select according to needs
- Different levels of control
	- One extreme essentially a fresh computer
	- Other extreme a specialized application

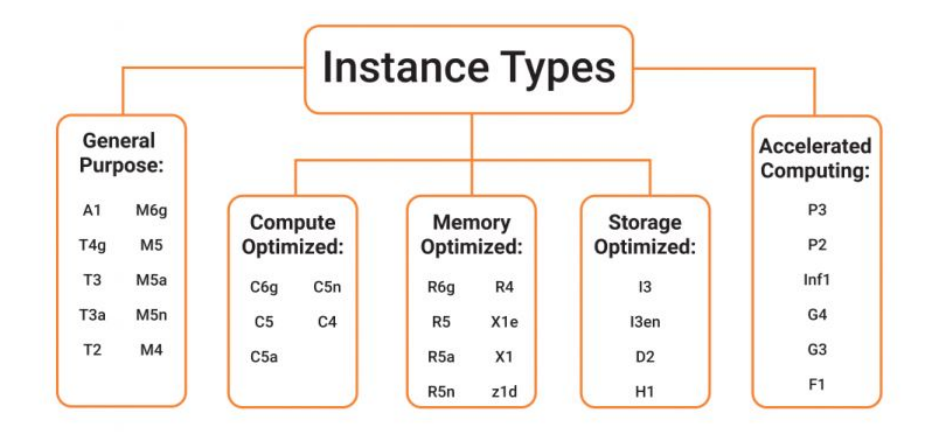

## Infrastructure as a Service (IaaS)

- Most basic form of cloud computing
- Most control for user
- Essentially logging into another machine
	- Can install software
	- Run programs
	- Etc.
- Cloud takes care of
	- Servers
	- Storage
	- Networking

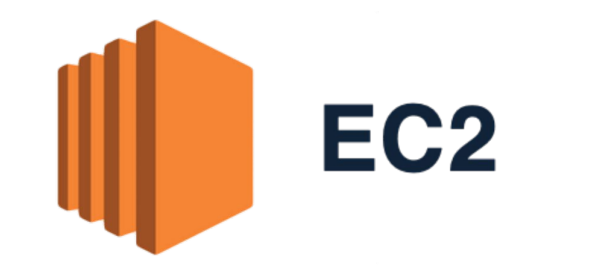

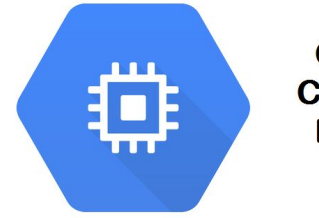

Google Compute **Engine** 

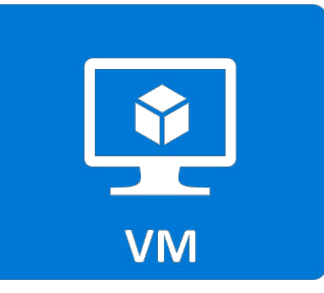

# Platform as a Service (PaaS)

- Cloud provides a setup "environment"
- Trade-off
	- Less control of what tools you have access to
	- Less set up for you
- Cloud takes care of
	- IaaS setup
	- Environment
- Requires knowing what you need beforehand

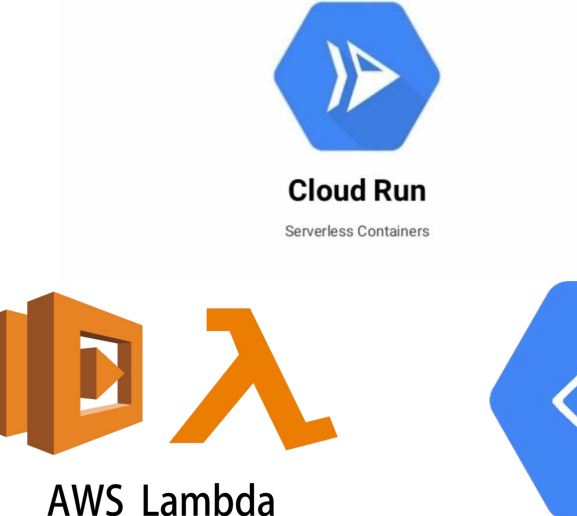

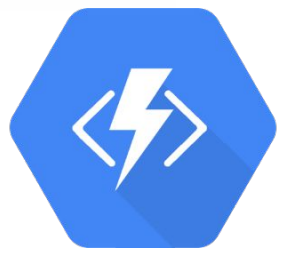

## Software as a Service (SaaS)

- Least flexible
- Cloud provides a service
	- Email
	- Google Docs
	- Storage
- Only does that service
- Cloud takes care of
	- PaaS setup
	- Portal to software

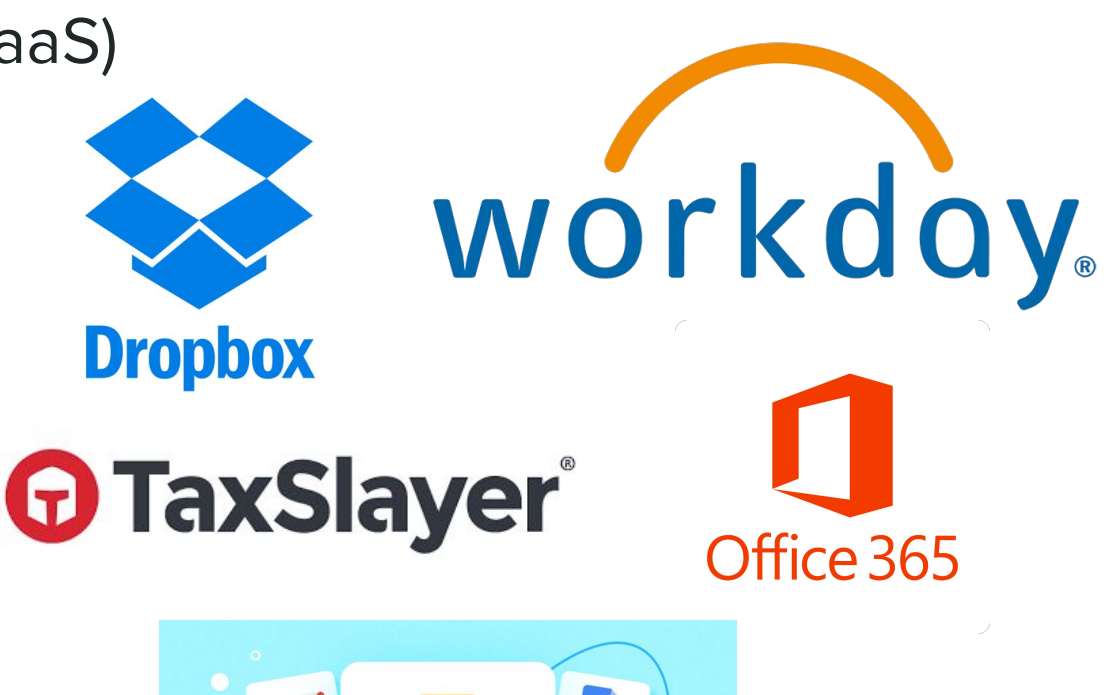

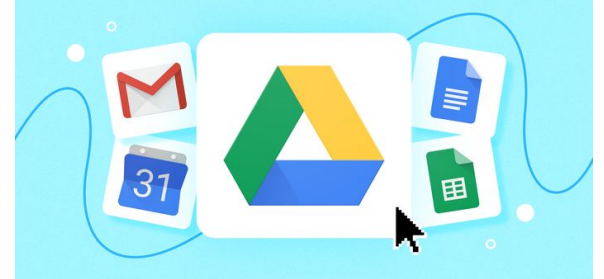

# Web Technologies

## Website Architecture

### ● Frontend

- What the user interacts with
- In charge of display information

### ● Backend

- Informs the front end
- Takes place on the server side
- Interplay between the two
	- Frontend receives input from user
	- Backend performs computation
	- Backend send information to frontend
	- Frontend changes display accordingly

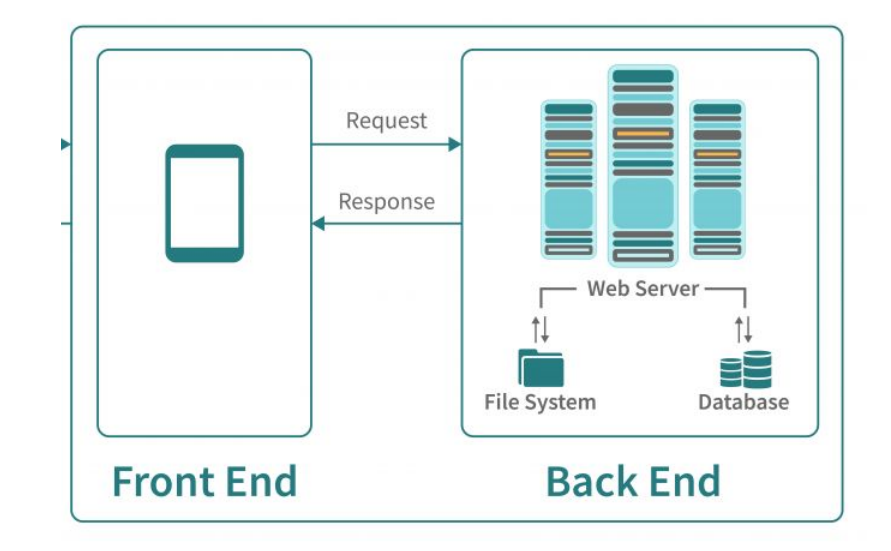

## Model - View - Controller (MVC)

- Pattern for GUIs
- Popular Web Design pattern
- Separates programmatic view (Model) from User view
- Implemented by many web frameworks

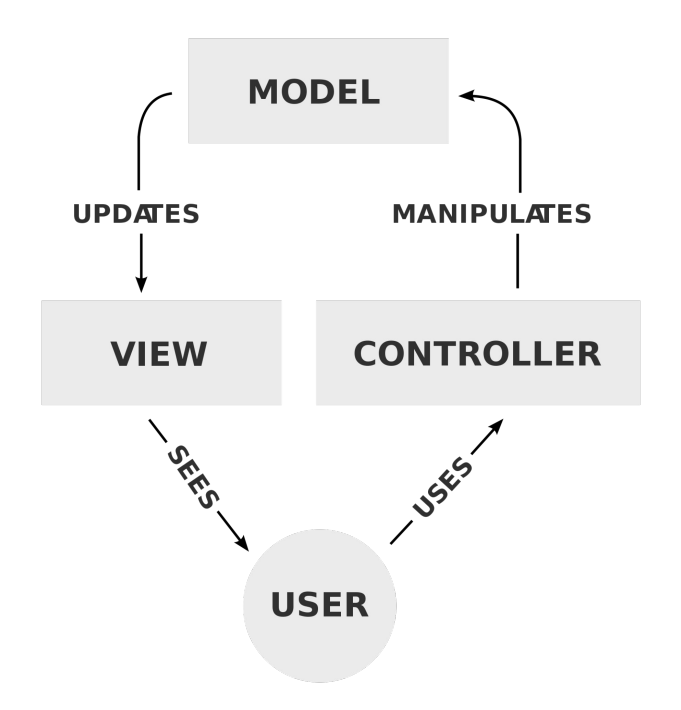

## Model

- What is "behind the scenes"
- Controls:
	- How data is stored
	- How data is used
	- What is sent to the user
	- How the site evolves
- Controlled by the backend
- Ex. Facebook
	- Stores your information
	- Determines what posts you see
	- Determines posts order

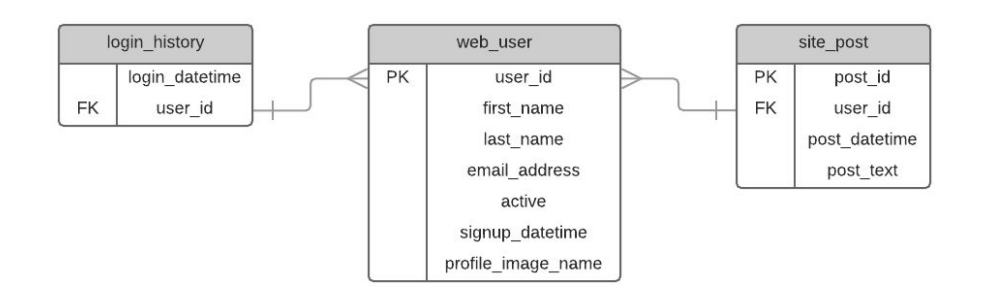

## View

- What the user sees
- Controls:
	- How things are visualized
	- Accepting input (sometimes)
- Controlled by the frontend
- Ex. Facebook
	- How your wall looks
	- How posts are presented to you

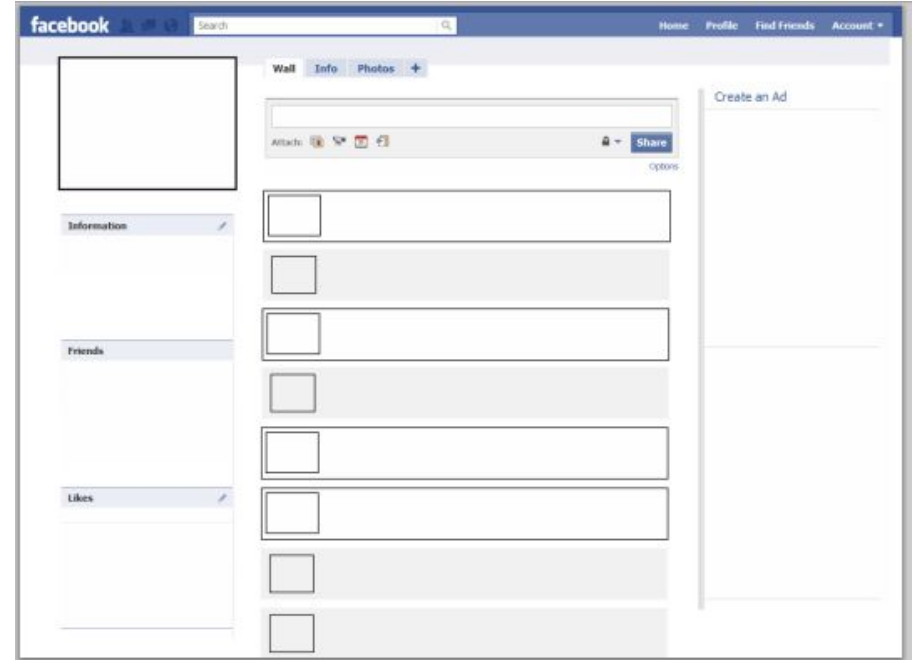

# **Controller**

- The bridge between Model and View
- Controls:
	- Accepting input (typically)
	- Passing input to Model
- Frontend and Backend handle
- Ex. Facebook:
	- Liking pages
	- Making posts

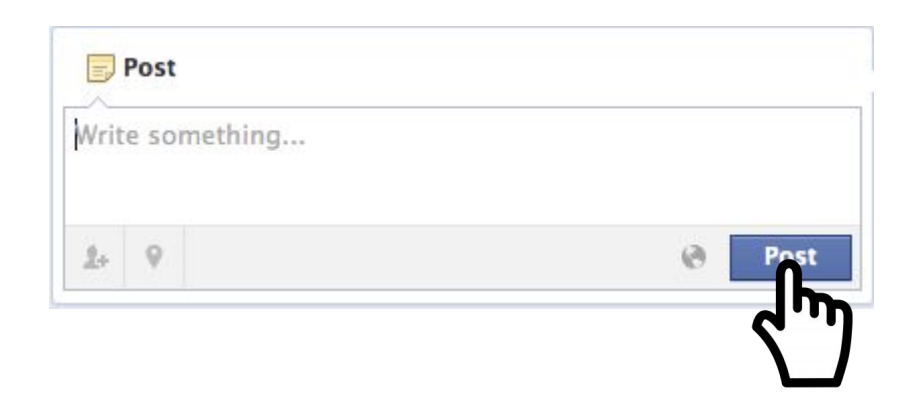

# Activity: MVC **Examples**

## MVC Example

- **•** Group up
- Choose a website or app
- Discuss
	- What is in the model?
	- How does the view evolve?
	- What must the controller handle?

## Frontend

- HTML What's being shown
- CSS How its being shown
- Javascript How it changes
- Writing HTML and CSS from scratch is tedious
	- Lots of trial and error
	- Requires lots of code to get complex ideas
- My suggestion: use a framework

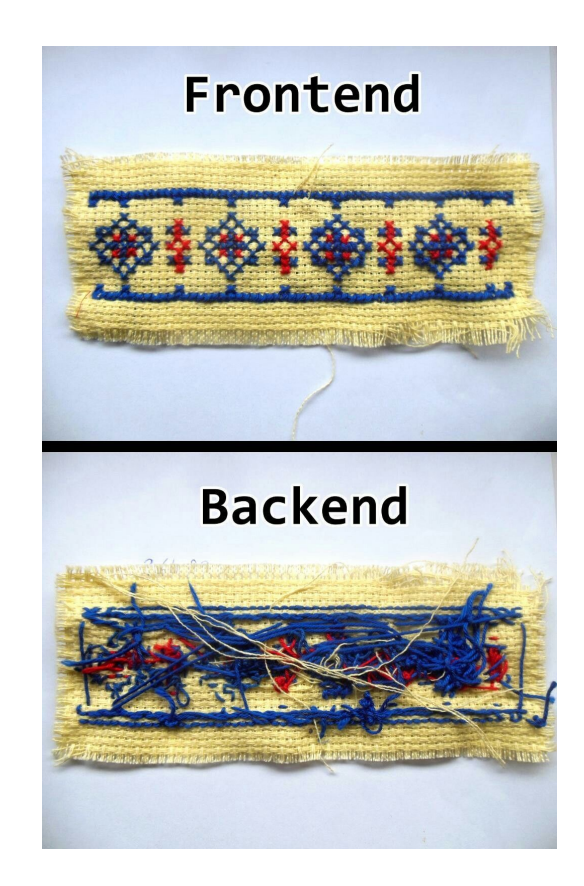

## Site Generators

- **Static Site Generators** 
	- Select a theme
	- Write text or image locations where needed
	- Generates a site following the theme
	- Simple Personal Website
- Content Management Systems
	- Select theme
	- Select Plugins
	- Add text and other information
	- Generates (potentially dynamic) Website

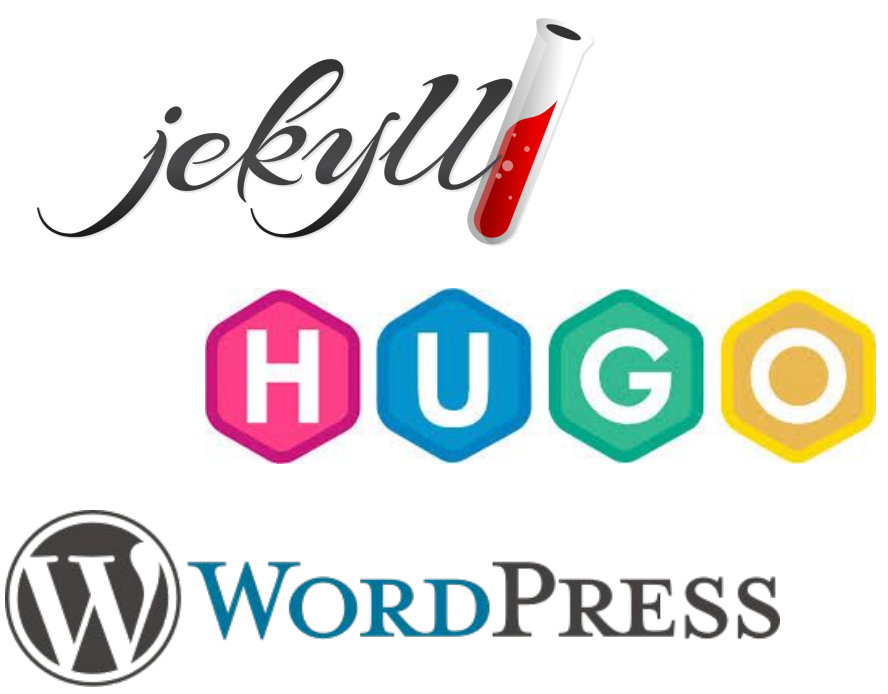

## My Website

#### About Blog Publications Teaching and Service ※

### **Will Leeson**

The point of the journey is not to arrive - Neil Peart

### About Me

My name is Will Leeson, I'm a Ph.D. student at the University of Virginia studying under Matt Dwyer and a member of the LESS LAB. I earned degrees in Computer Science and Data Analytics from Drake University.

My research area is software engineering, specifically software verification and testing. Software dominates the world. It's important that any software that can affect people be thoroughly examined for safety issues. In most testing and verification tools, there are design decisions which fall to heuristics designed by humans, e.g. how should the tool explore the state

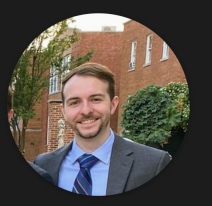

space. Humans are invariably biased, which often leads to suboptimal heuristics. My research focusses on using machine learning to replace these heuristics, allowing the data to decide how to make decisions, making the tools less reliant on the knowledge of the engineer that designed it and more effective at finding bugs and proving properties.

### Personal Life

I'm originally from Tinley Park, a suburb of Chicago. I'm a midwesterner at heart, and I will defend deep dish pizza until the day I die. I enjoy playing sports, watching great movies, cooking, and playing video and board games with friends. Above all else, music is my favorite hobby, whether it be listening or playing. My parents got me interested at an early age and it spiraled out of control from there. I like most genres, but I particularly love progressive and folk rock.

#### **News**

Dec 8, 2022 "Sibyl: Improving Software Engineering Tools with SMT Selection" was accepted at ICSE 2023!

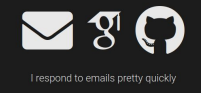

## My Website - Raw HTML

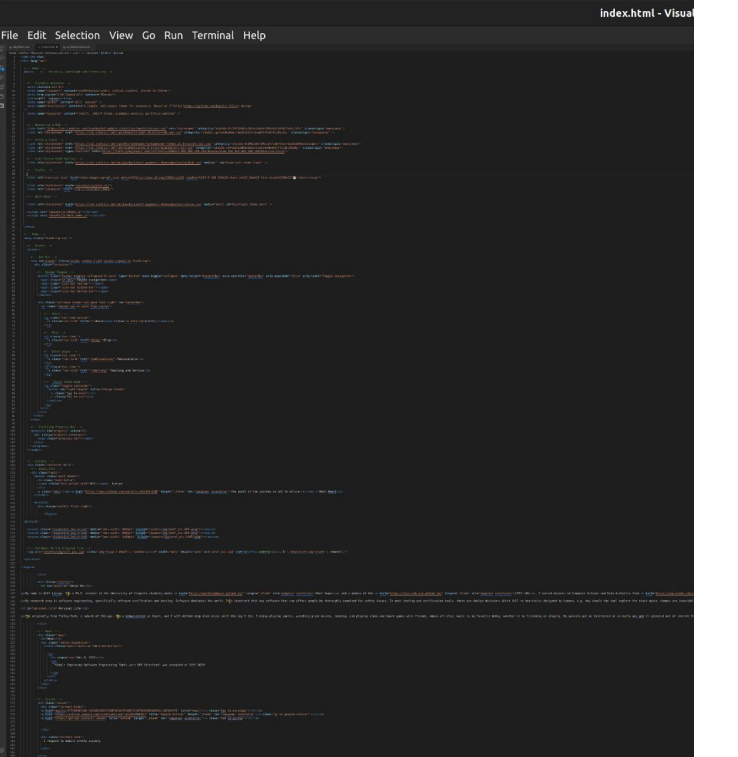

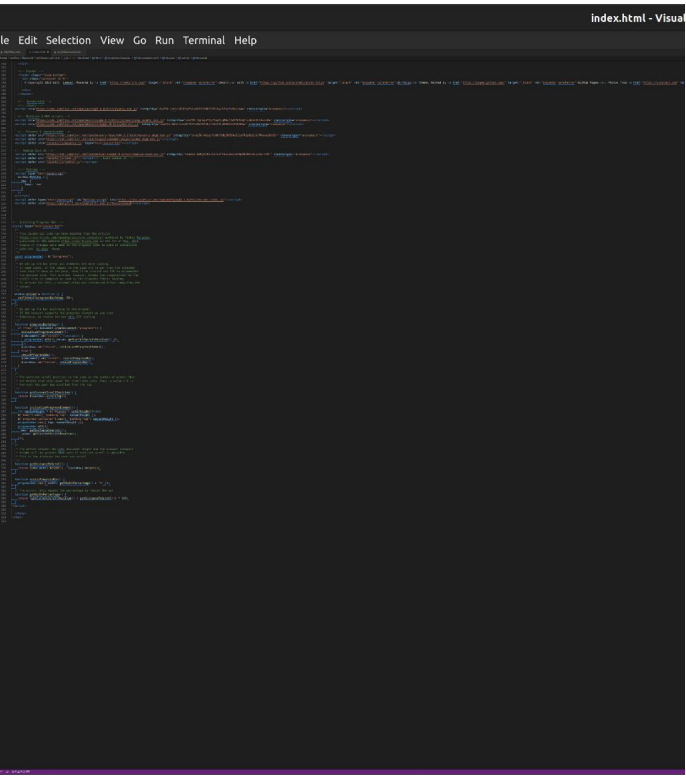

## My Website - What I wrote

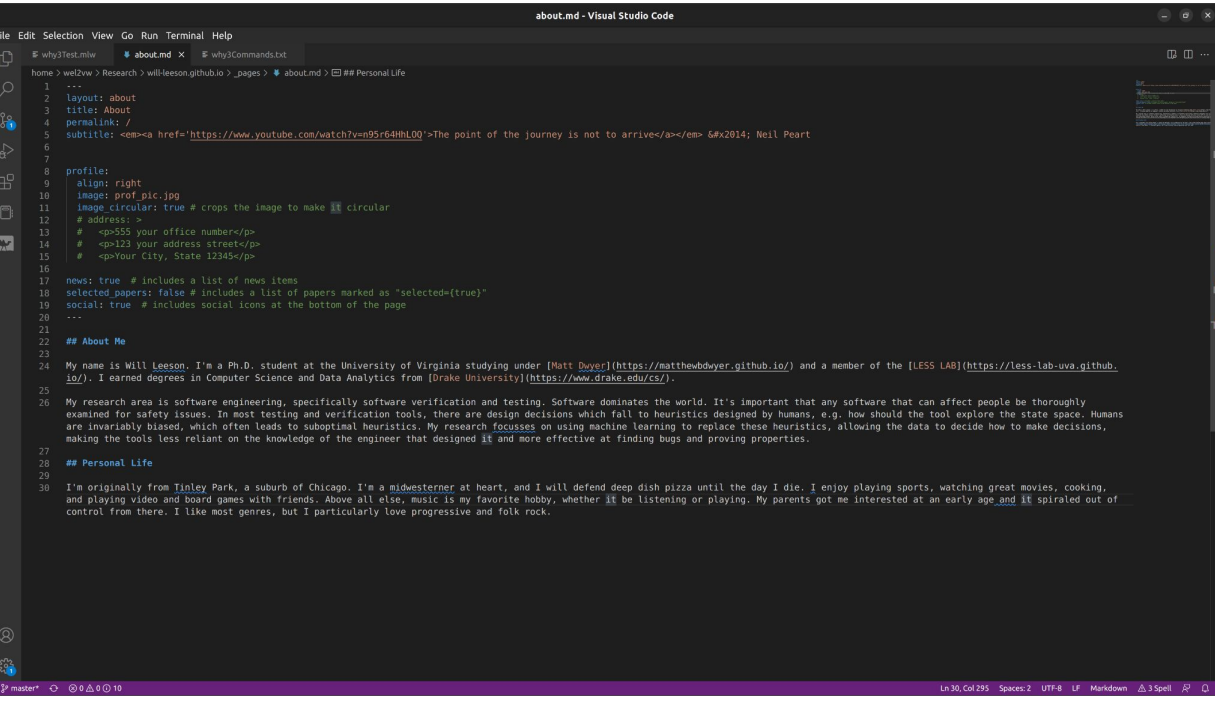

github username: will-leeson gitlab username: # your GitLab user name linkedin username: # your LinkedIn user name scholar userid: GI1kkKMAAAAJ whatsapp number: # your WhatsApp number (full p orcid id: # your ORCID ID medium username: # your Medium username publons id: # your ID on Publons research gate profile: # your profile on Research blogger url: # your blogger URL work url: # work page URL keybase username: # your keybase user name wikidata id: # your wikidata id stackoverflow id: # your stackoverflow id  $k$ aggle  $id: #$  your kaggle  $id$ lastfm id: # your lastfm id pinterest id: # your pinterest id unsplash id: # your unsplash id instagram id: # your instagram id

title: blank # the website title (if b) first name: Will middle name: last name: Leeson email: will-leeson@virginia.edu description:  $> #$  the ">" symbol means A simple, whitespace theme for academ Powered by <a href="https://jekyllrb Hosted by <a href="https://pages.gith Photos from <a href="https://unsplast keywords: jekyll, jekyll-theme, academi

lang: en  $#$  the language of your site ( icon:  $\Box$  # the emoji used as the favious

url: https://will-leeson.github.io # th last updated: false # set to true if yo impressum path: # set to path to inclu

## CSS Frameworks

- Design your site using building blocks
- **•** Framework defines a grid
	- Place various items in the grid
	- Tables, buttons, etc.
- Pros:
	- Modern looking features
	- Far less code
	- Can make your own building blocks
	- $\circ$  Can deviate from the framework
- Cons:
	- Grid can be finicky
	- Requires knowledge of HTML and CSS

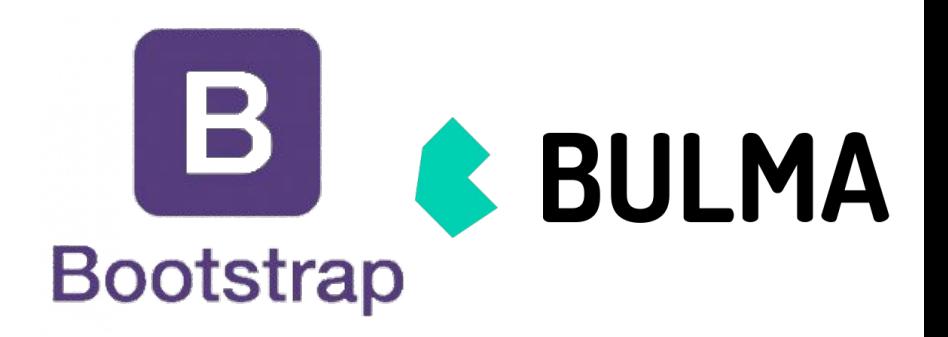

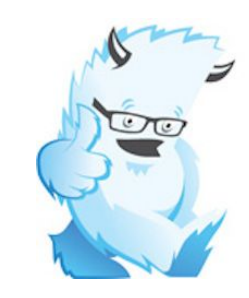

Foundation Start here, build everywhere.

## Backend

- Many language options
	- Python, PHP, Ruby, Java, etc.
	- Really depends on your preference
- Many framework options
	- Python Flask, Django
	- PHP Laravel
	- Ruby Ruby on Rails
	- Databases MySQL, MongoDB

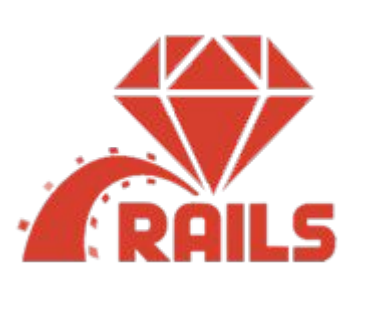

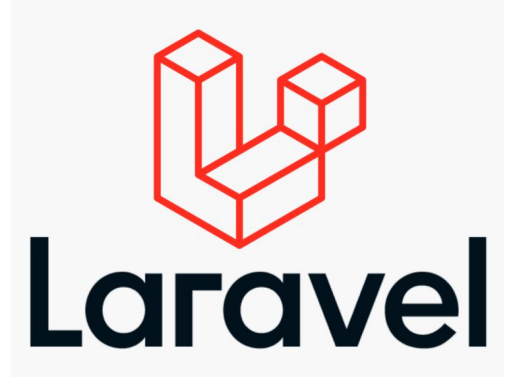

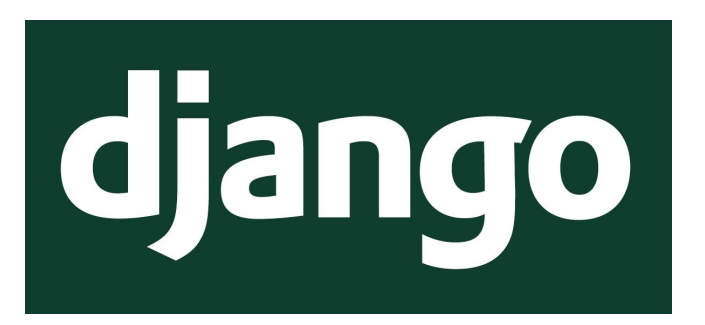

## Web Development

- Front End Developers
	- Specialize in markup and web languages
	- Handle browser support, accessibility, look and feel of website
- Back End Developers
	- Specialize in programing and scripting languages
	- Handle database, security, and scalability
- Full stack Developers
	- Do both frontend and backend

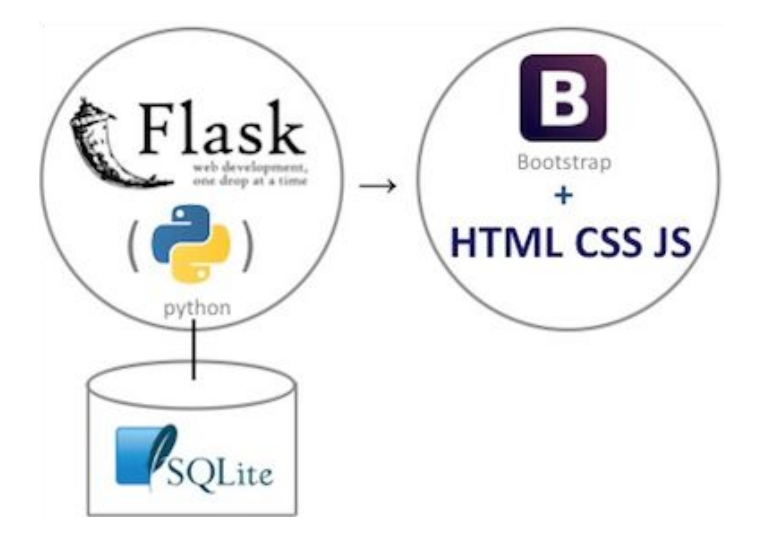

## Build your own website!

- It can be free!
	- Github will host static sites for free
	- https://pages.github.com/
- It can be fun!
	- Problem solving
	- Show off to your friends
- It can be easy!
	- Choose a theme:<https://github.com/topics/jekyll-theme>
	- Follow tutorials: <https://docs.github.com/en/pages/setting-up-a-github-pages-site-with-jekyll>